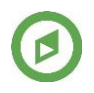

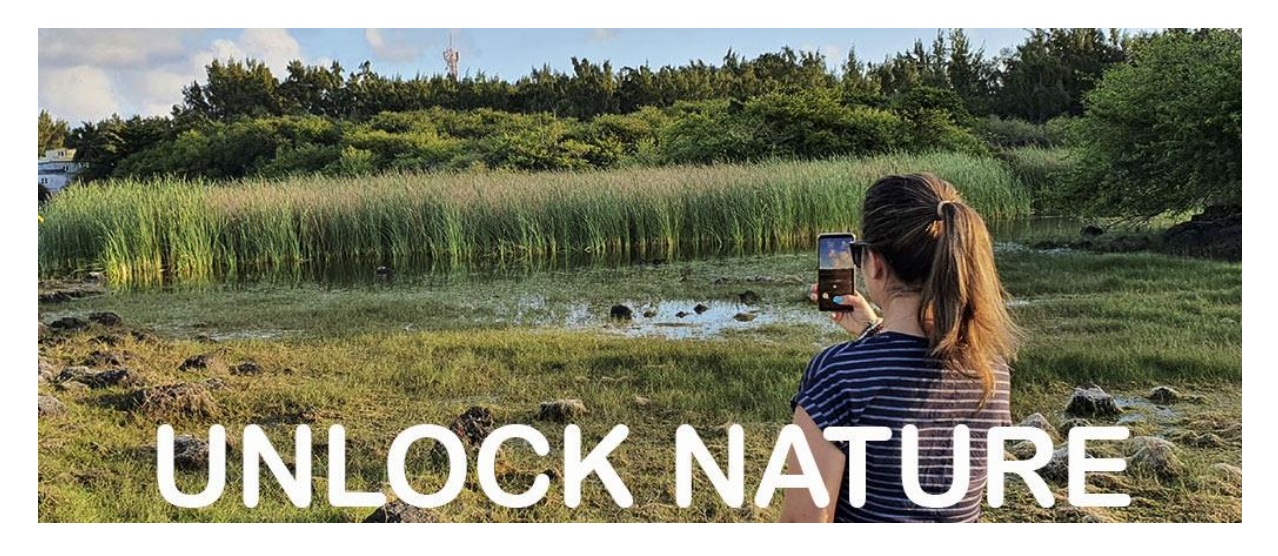

## Favourite Natural Places – The Mauritian View - [www.reefconservation.mu](http://www.reefconservation.mu/)

UNLOCK NATURE: NATURE LIBÉRÉE is a digital citizen science project carried out by Reef Conservation Mauritius that is open to everyone living in Mauritius. It explores how recent events have affected your local natural landscapes and asks whether these changes have been positive or negative and how they have affected public perceptions.

Please help us by visiting a natural place, taking a photo, and answering the short questions.

Like our Facebook page and follow our website to receive updates on the results of this survey and learn more about what Reef Conservation does to preserve the environment in Mauritius!

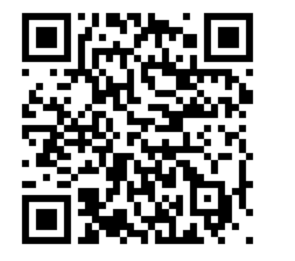

- 1. Install the **Landscape Connect** mobile app
- (Android phone Google Play Store)
- 2. Open the app on your phone
- 3. Install the questionnaire
- (Click the red PLUS symbol bottom right)
- 4. Then enter the Quick Code: **0CF2B** Or scan this QR code with your phone.

## Then:

- 1. Visit your favourite natural place (The application will record your location)
- 2. Open the questionnaire Click on text: **UNLOCK NATURE: NATURE LIBÉRÉE**
- 3. To answer the questionnaire click the **green PLUS symbol** (top right)
- 4. Take a photo, then click **OK** (or Retry for a better photo)
- 5. Complete the questionnaire section by section (there are 5 sections)
	- a. Within section move between screens using **NEXT** button
	- b. Complete each section using **DONE** button (completed section is now ticked)
	- c. Open next section by clicking on section name (unchecked)
	- d. You can return to any section to change your answers
	- e. At the end of questionnaire click **DONE**, then click **SEND**
- 6. Visit as many favourite places as possible and answer questions for each place
- 7. Multiple questionnaires will upload when mobile signal is available.

By using the application to submit information and photographs you consent to the Unlock Nature project using any information and photographs that you submit, and consent to the University of Plymouth storing and using your data in accordance with their Privacy Policy. See: [www.plymouth.ac.uk/research/governance/research-participant-privacy-notice](http://www.plymouth.ac.uk/research/governance/research-participant-privacy-notice)